## Fiche technique : Utiliser la banque de donnée THE HUMAN PROTEIN ATLAS pour trouver à quel endroit s'exprime un gène précis dans un organisme.

Formateurs du groupe de ressources SVT Lyon

https://www.proteinatlas.org/

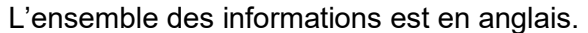

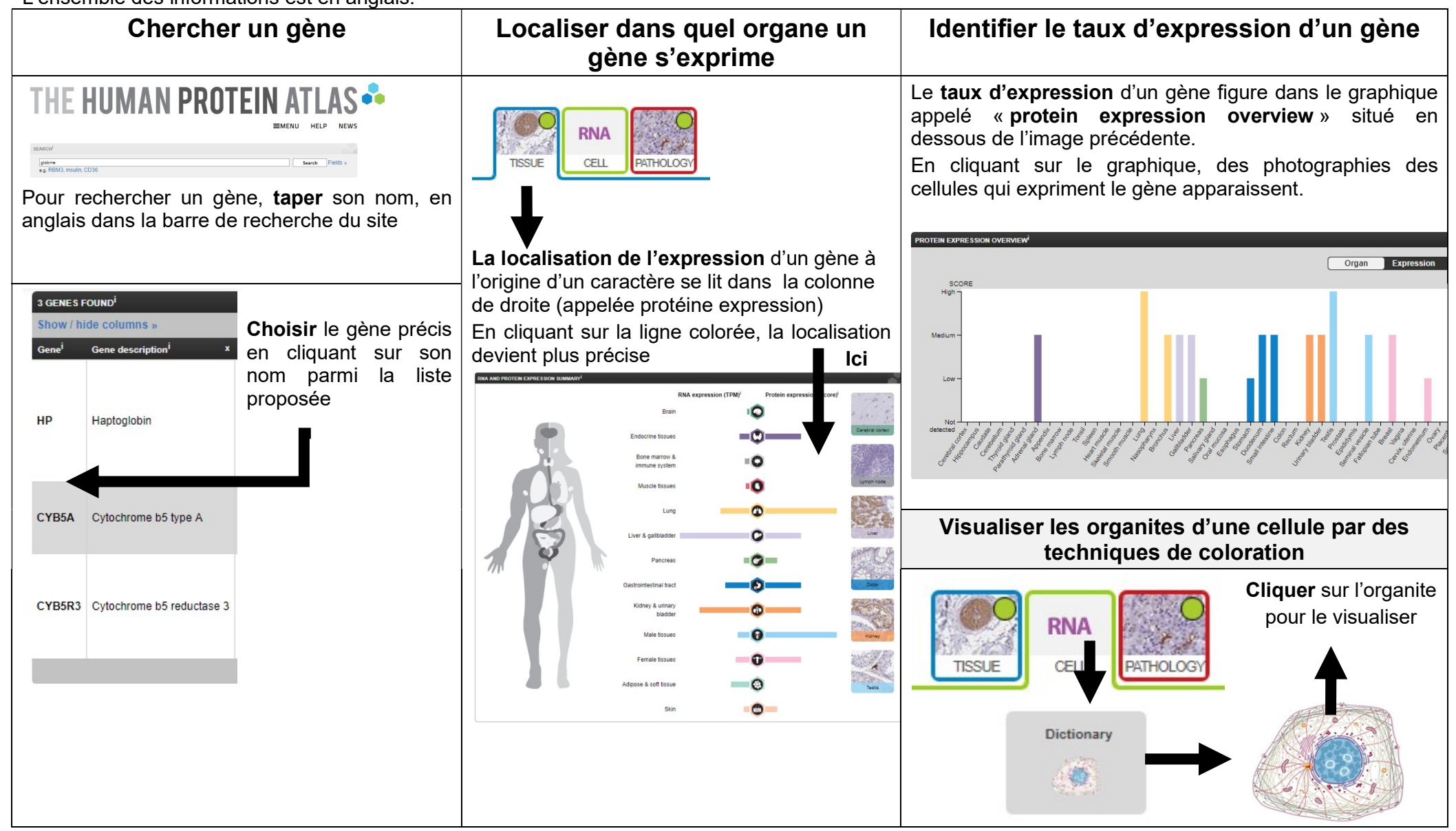